### Chapter 483

# **Quadratic Programming**

## **Introduction**

Quadratic programming maximizes (or minimizes) a quadratic objective function subject to one or more constraints. The technique finds broad use in operations research and is occasionally of use in statistical work.

The mathematical representation of the quadratic programming (QP) problem is

Maximize

$$
z = CX + \frac{1}{2}X'HX \text{ or } z = CX + X'DX
$$

subject to

 $AX \leq b, X \geq 0$ 

where

 $X = (x_1, x_2, ..., x_n)'$  $C = (c_1, c_2, ..., c_n)$  $$  $A = |$  $a_{11} \quad \cdots \quad a_{1n}$  $\ddot{\textbf{i}}$  $a_{m1}$  …  $a_m$ �  $H = |$  $h_{11} \cdots h_{1n}$  $\ddot{\textbf{i}}$  $h_{n1} \cdots h_{nn}$  $\bigg\}$  $\bm{D} = \bm{\mathsf{I}}$  $d_{11} \quad \cdots \quad d_{1n}$  $\ddot{\textbf{i}}$ 0  $\cdots$   $d_{nn}$  $\bigg\}$ 

The symmetric matrix *H* is often called the Hessian. The upper-triangular matrix *D* is constructed from *H* using

$$
D = \begin{pmatrix} 2h_{11} & \cdots & h_{1i} & \cdots & h_{1n} \\ \vdots & \ddots & \vdots & \ddots & \vdots \\ 0 & \cdots & 2h_{ii} & \cdots & h_{in} \\ \vdots & \ddots & \vdots & \ddots & \vdots \\ 0 & \cdots & 0 & \cdots & 2h_{nn} \end{pmatrix}
$$

The *xi's* are the *decision variables* (the unknowns), the first equation is called the *objective function* and the *m* inequalities (and equalities) are called *constraints*. The constraint bounds, the *b*i's, are often called *right-hand sides* (RHS).

**NCSS** solves a particular quadratic program using a primal active set method available in the *Extreme Optimization* mathematical subroutine package.

## **Example**

We will solve the following problem using **NCSS**:

Minimize

 $z = x_1 - 2x_2 + 4x_3 + x_1^2 + 2x_2^2 + 3x_3^2 + x_1x_3$ 

subject to

 $3x_1 + 4x_2 - 2x_3 \le 10$  $-3x_1 + 2x_2 + x_3 \ge 2$  $2x_1 + 3x_2 + 4x_3 = 5$  $0 \le x_1 \le 5$  $1 \leq x_2 \leq 5$  $0 \le x_3 \le 5$ 

The solution (see Example 1 below) is  $x_1 = 0.290$ ,  $x_2 = 1.413$ , and  $x_3 = 0.045$ , which results in  $z = 1.741$ .

## **Data Structure**

This technique requires a special data format which will be discussed under the *Specifications* tab. Here is the way the above example would be entered. It is stored in the dataset QP.

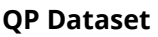

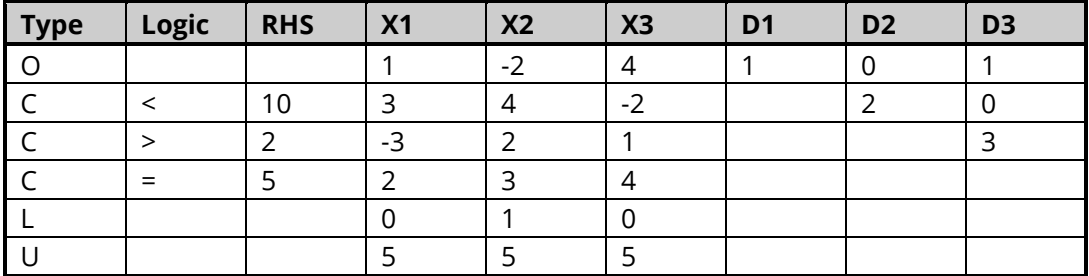

## **Example 1 – Quadratic Programming**

This section presents an example of how to run the data presented in the example given above. The data are contained in the QP database. Here is the specification of the problem.

Minimize

 $z = x_1 - 2x_2 + 4x_3 + x_1^2 + 2x_2^2 + 3x_3^2 + x_1x_3$ 

#### subject to

 $3x_1 + 4x_2 - 2x_3 \le 10$  $-3x_1 + 2x_2 + x_3 \ge 2$  $2x_1 + 3x_2 + 4x_3 = 5$  $0 \le x_1 \le 5$  $1 \le x_2 \le 5$  $0 \le x_3 \le 5$ 

### **Setup**

To run this example, complete the following steps:

#### **1 Open the QP example dataset**

- From the File menu of the NCSS Data window, select **Open Example Data**.
- Select **QP** and click **OK**.

#### **2 Specify the Quadratic Programming procedure options**

- Find and open the **Quadratic Programming** procedure using the menus or the Procedure Navigator.
- The settings for this example are listed below and are stored in the **Example 1** settings file. To load these settings to the procedure window, click **Open Example Settings File** in the Help Center or File menu.

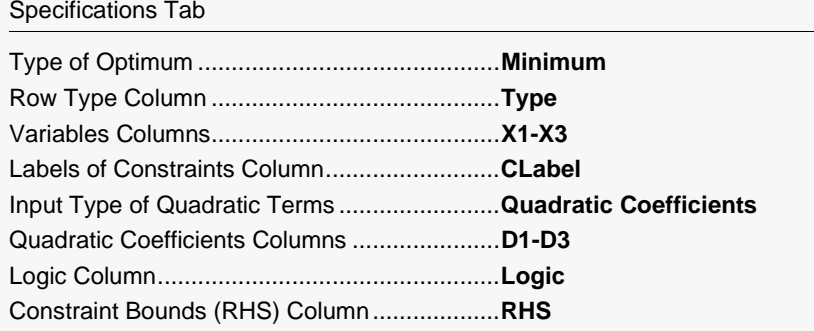

#### **3 Run the procedure**

• Click the **Run** button to perform the calculations and generate the output.

## **Objective Function and Solution for Minimum**

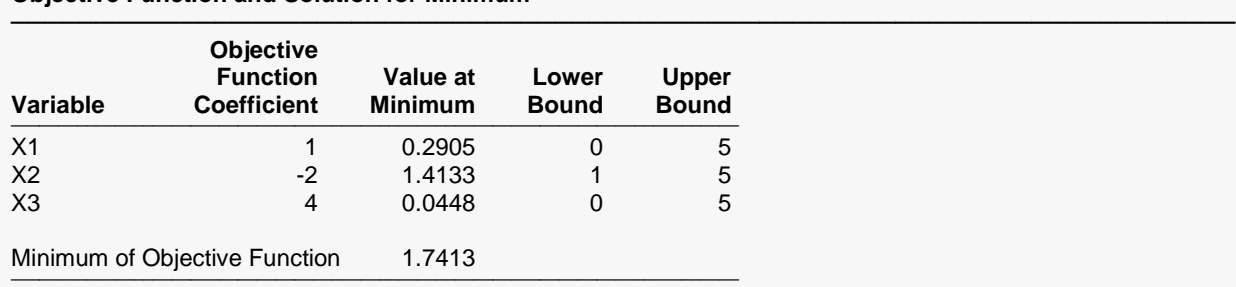

Solution Status: The optimization model is optimal.

**Objective Function and Solution for Minimum**

This report lists the linear portion of the objective function coefficients, the values of the variables at the minimum (that is, the solution), and the lower and upper bonds if specified. It also shows the value of the objective function at the solution as well as the status of the algorithm when it terminated.

────────────────────────────────────────────────────────────────────────

## **Constraints**

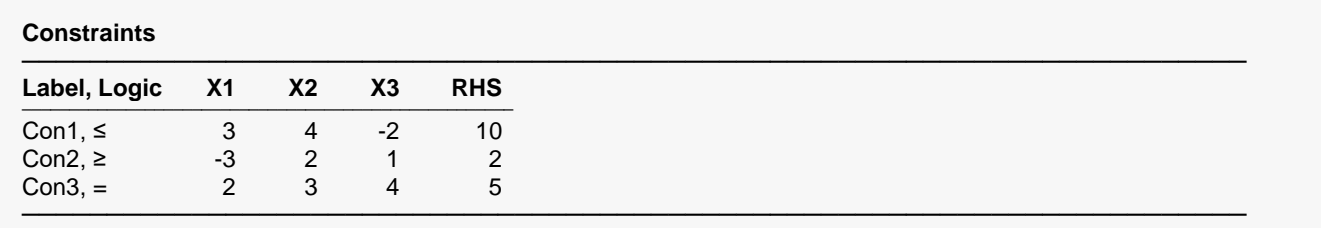

This report presents the coefficients of the constraints as they were input.

## **Values of Constraints at Solution for Minimum**

**Values of Constraints at Solution for Minimum**

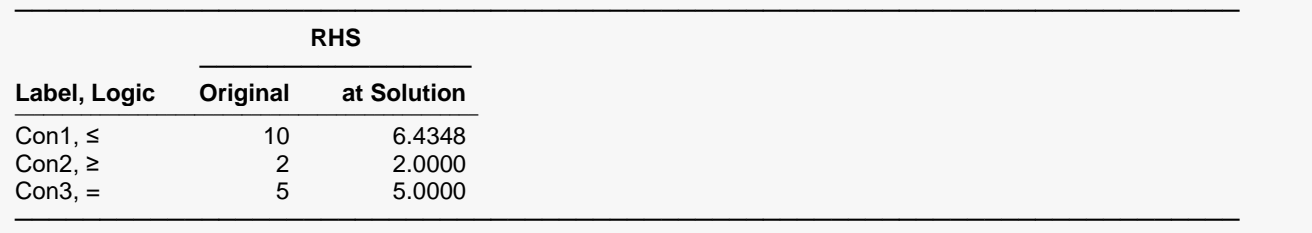

This report presents the right-hand side of each constraint along with its value at the optimal values of the variables.

## **Hessian Matrix**

#### **Hessian Matrix**

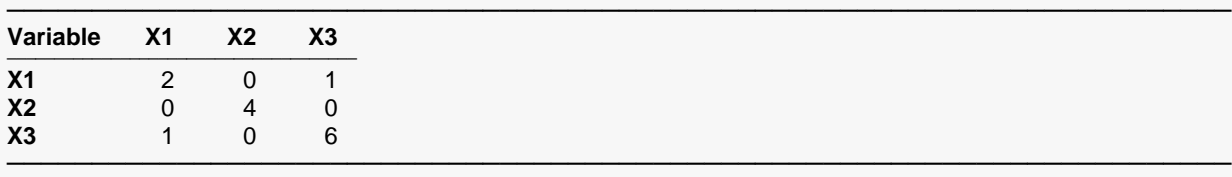

This report shows the Hessian matrix calculated from the D matrix that was input.

## **Quadratic Portion of the Objective Function**

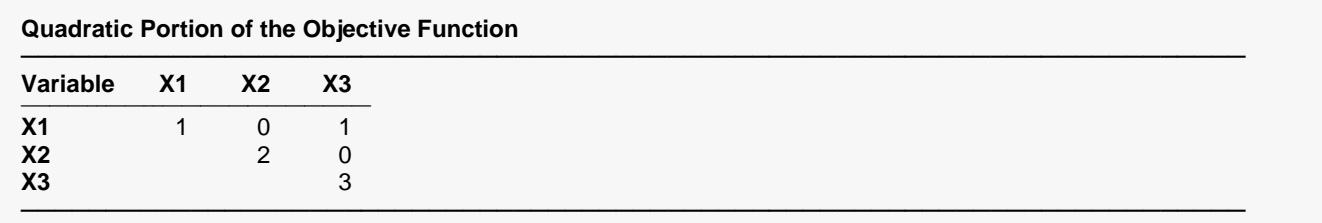

This report shows the coefficients of the quadratic portion of the objective function presented in matrix format.